Sapienza - Universit`a di Roma Facolt`a di Ingegneria

Corso di "PROGETTAZIONE DEL SOFTWARE I" (Corso di Laurea in Ingegneria Informatica) Prof. Giuseppe De Giacomo Canali A-L & M-Z A.A. 2006-07

Compito d'esame del 13 settembre 2007

# SOLUZIONE

#### Requisiti

L'applicazione da progettare riguarda una parte di un sistema di gestione di informazioni su aziende. Ogni azienda è caratterizzata da un nome (una stringa), da una descrizione testuale (una stringa) e dalle sedi in cui essa `e presente con nome della localit`a (una stringa) e indirizzo (una stringa). Le aziende sono suddivise in aziende pubbliche e aziende private. Delle prime interessa l'ente che le gestisce, con codice (una stringa) e nome (una stringa). Delle seconde, invece, interessa il capitale sociale (un reale). Di ogni azienda (sia essa pubblica o privata) interessa inoltre l'eventuale azienda controllante.

Un'azienda è inizialmente istituita, successivamente diviene operante e poi, eventualmente, quotata in borsa. Aziende operanti o quotate in borsa possono essere chiuse cessando le attività.

U. "La Sapienza". Fac. Ingegneria. Progettazione del Software I. Soluzione compito 13-09-2007 2

#### Requisiti (cont.)

### Requisiti (cont.)

Domanda 1. Basandosi sui requisiti riportati sopra, effettuare la fase di

- analisi producendo lo schema concettuale in UML per l'applicazione e motivando, qualora ce ne fosse bisogno, le scelte effettuate.
	- Domanda 2. Effettuare la fase di progetto, illustrando i prodotti rilevanti di tale fase e motivando, qualora ce ne fosse bisogno, le scelte effettuate.

 $\dot{E}$  obbligatorio solo progettare gli algoritmi e definire le responsabilità sulle associazioni.

Domanda 3. Effettuare la fase di realizzazione, producendo un programma Java e motivando, qualora ce ne fosse bisogno, le scelte effettuate.

Il fruitore dell'applicazione è interessato ad effettuare diversi controlli, in particolare:

- $\bullet$  data una azienda  $a$ , verificare se essa è controllata direttamente o indirettamente (cioè attraverso altre aziende) da se stessa.
- $\bullet$  data una azienda  $a$ , restituire l'insieme delle aziende private che essa controlla.

## Requisiti (cont.)

E` obbligatorio realizzare in Java solo i seguenti aspetti dello schema concettuale:

- · la classe Azienda e tutte le associazioni in cui essa è coinvolta;
- il primo use case.

U. "La Sapienza". Fac. Ingegneria. Progettazione del Software I. Soluzione compito 13-09-2007 5

U. "La Sapienza". Fac. Ingegneria. Progettazione del Software I. Soluzione compito 13-09-2007 6

#### Diagramma delle classi

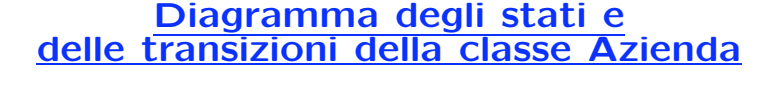

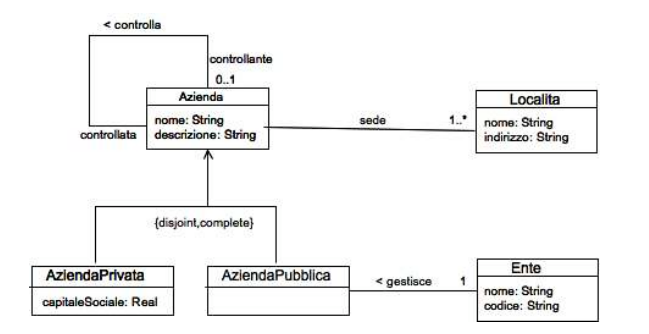

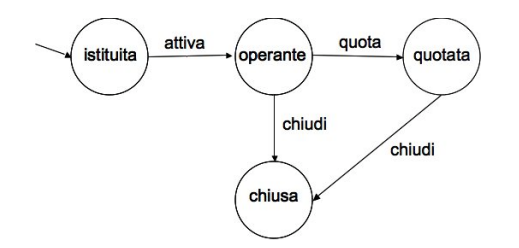

#### Fase di analisi

#### Diagramma degli use case

#### Specifica dello use case

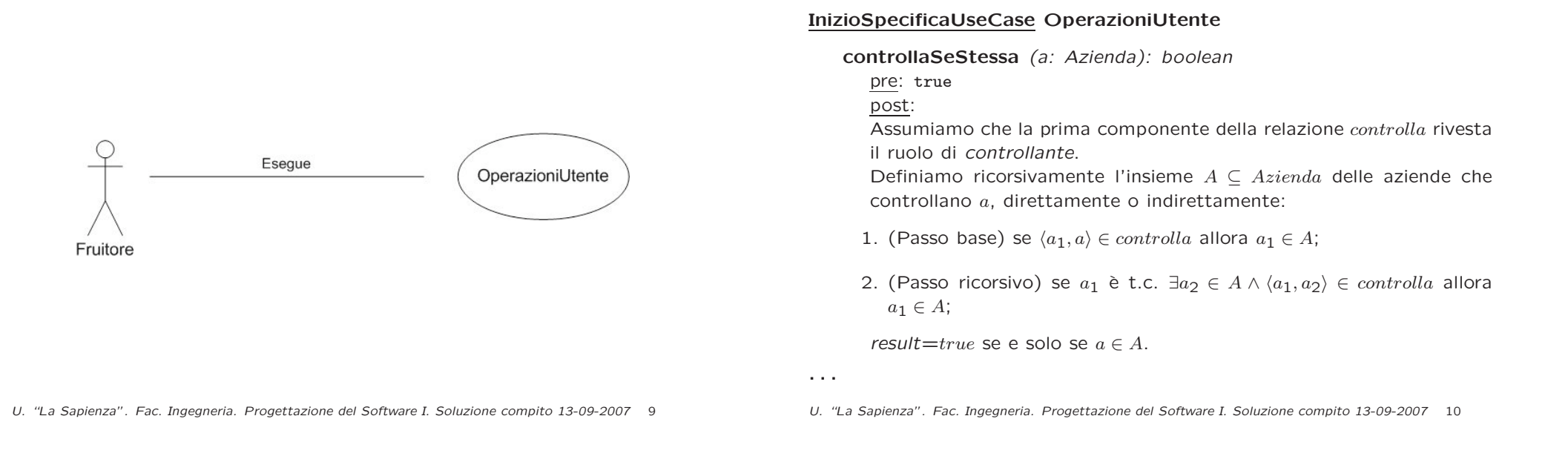

## Specifica dello use case (cont.)

. . .

azPrivateControllateDa (a: Azienda): Insieme<AziendaPrivata>

pre: true

post: result =  $\{ap \mid \langle a, ap \rangle \in controlla \land ap \in AziendaPrivata\}$ 

#### FineSpecifica

Fase di progetto

#### Algoritmi per le operazioni dello use-case

Adottiamo i seguenti algoritmi:

• Per l'operazione controllaSeStessa(a: Azienda): boolean

//Usiamo while. In alternativa potevamo usare la ricorsione.

```
Azienda azCorrente = a.controllante;
while(azCorrente <> null){
      if (azCorrente == a)
            return true;
      azCorrente = azCorrente.controllante;
}
return false;
```
 $\bullet$  ...

U. "La Sapienza". Fac. Ingegneria. Progettazione del Software I. Soluzione compito 13-09-2007 13

U. "La Sapienza". Fac. Ingegneria. Progettazione del Software I. Soluzione compito 13-09-2007 14

Responsabilità sulle associazioni

La seguente tabella delle responsabilità si evince da:

- 1. *i* requisiti.
- 2. la specifica degli algoritmi per le operazioni di classe e use-case,
- 3. i vincoli di molteplicità nel diagramma delle classi.

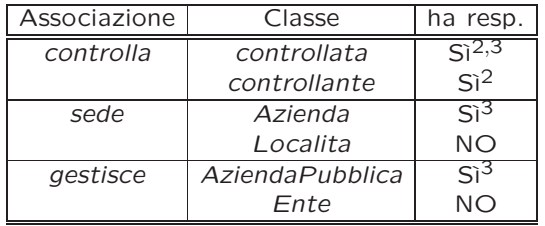

• Per l'operazione azPrivateControllateDa(a: Azienda): Insieme<AziendaPrivata>

result = new Insieme<AziendaPrivata>; per ogni link l di tipo controlla in cui a e' controllante{ if (l.controllata instanceof AziendaPrivata) result.add(l.controllata); } return result;

 $\bullet$  ...

Abbiamo la necessità di rappresentare collezioni omogenee di oggetti, a causa:

- dei vincoli di molteplicità 0..\* delle associazioni,
- delle variabili necessarie per vari algoritmi.

Per fare ciò, utilizzeremo le classi del collection framework di Java 1.5: Set, HashSet.

## Strutture di dati

#### Altre considerazioni

Riassumiamo le nostre scelte nella seguente tabella di corrispondenza dei tipi UML.

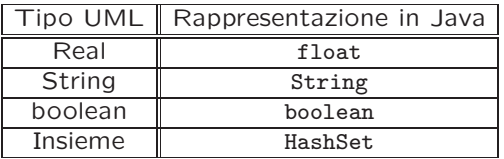

Sequenza di nascita degli oggetti: Non dobbiamo assumere una particolare sequenza di nascita degli oggetti.

Valori alla nascita: Non sembra ragionevole assumere che per qualche proprietà esistano valori di default validi per tutti gli oggetti.

U. "La Sapienza". Fac. Ingegneria. Progettazione del Software I. Soluzione compito 13-09-2007 17

U. "La Sapienza". Fac. Ingegneria. Progettazione del Software I. Soluzione compito 13-09-2007 18

#### Rappresentazione degli stati in Java

Per la classe UML Azienda, ci dobbiamo occupare della rappresentazione in Java del diagramma degli stati e delle transizioni.

Scegliamo di rappresentare gli stati mediante una variabile int, secondo la seguente tabella.

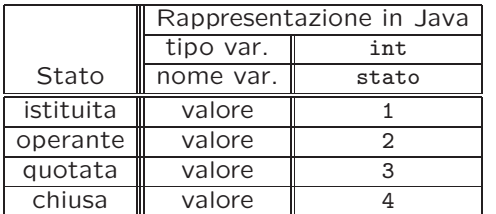

Fase di realizzazione

#### Considerazioni iniziali

La traccia ci richiede di realizzare:

- 1. La classe Azienda.
- 2. l'associazione UML controlla con responsabilità doppia e con vincoli di molteplicità 0..1 (molteplicità massima diversa da zero) e 0..\*;
- 3. l'associazione UML sede con responsabilità singola e con vincoli di molteplicità 1..\* (molteplicità minima diversa da zero) e  $0.$ \*;

Nel seguito verranno realizzate tutte le classi e gli use case individuati in fase di analisi.

U. "La Sapienza". Fac. Ingegneria. Progettazione del Software I. Soluzione compito 13-09-2007 21

```
.<br>TipoLinkControlla.java
   AssociazioneControlla.java
   0perazioniUtente.java
   EccezioneMolteplicita.java
   EccezionePrecondizioni.java
|
+---Azienda
        Azienda.java
|
+---AziendaPubblica
        AziendaPubblica.java
|
+---AziendaPrivata
        AziendaPrivata.java
|
+---Localita
        Localita.java
```
Ente.java

+---AppAzienda

| \---Ente

U. "La Sapienza". Fac. Ingegneria. Progettazione del Software I. Soluzione compito 13-09-2007 22

#### La classe Java Azienda

// File AppAzienda/Azienda/Azienda.java package AppAzienda.Azienda; import AppAzienda.\*; import AppAzienda.Localita.\*; import java.util.\*;

public abstract class Azienda{ private final int ISTITUITA=1, OPERANTE=2, QUOTATA=3, CHIUSA=4; private final int MOLT\_MIN\_SEDI=1;

private String nome; private String descrizione; private int stato;

private HashSet<Localita> sedi; // Il nome del campo corrisponde al ruolo rivestito dalla classe nel link: private HashSet<TipoLinkControlla> controllante; private TipoLinkControlla controllata;

protected Azienda(String nome, String descrizione){ this.nome = nome; this.descrizione = descrizione; stato = ISTITUITA; controllante = new HashSet<TipoLinkControlla>();

U. "La Sapienza". Fac. Ingegneria. Progettazione del Software I. Soluzione compito 13-09-2007 23

```
controllata = null;
  sedi = new HashSet<Localita>();
}
public String getNome(){
  return nome;
}
public String getDescrizione(){
  return descrizione;
}
public int quanteSedi() {
  return sedi.size();
}
public Set<Localita> getSedi() throws EccezioneMolteplicita{
  if (sedi.size() < MOLT_MIN_SEDI)
      throw new EccezioneMolteplicita("Molteplicita' minima violata");
  return (HashSet<Localita>) sedi.clone();
}
public void inserisciSede(Localita l){
  if (1 != null)sedi.add(1);
}
```
## Struttura dei file e dei package

```
public void eliminaSede(Localita l){
  if (1 != null)sedi.remove(1):
}
public TipoLinkControlla getLinkControllata(){
  return controllata;
}
public void inserisciLinkControllata(AssociazioneControlla a){
  if (a := null)controllata = a.getLink();
}
public void eliminaLinkControllata(AssociazioneControlla a){
  // l'argomento a e' dovuto alla doppia responsabilita'!
  if( a!= null)controllata = null;
}
public Set<TipoLinkControlla> getLinkControllante(){
  return (HashSet<TipoLinkControlla>) controllante.clone();
}
```
public void inserisciLinkControllante(AssociazioneControlla a){

```
if (a := null)controllante.add(a.getLink());
   }
 }
 public void eliminaLinkControllante(AssociazioneControlla a){
   if(a! = \text{nu}11)
  controllante.remove(a.getLink());
  }
 public void attiva(){
   if (stato == ISTITUITA)
        stato = 0PERANTE:
 }
 public void quota(){
   if (stato == OPERANTE)
        stato = QUOTATA;
 }
 public void chiudi(){
   if (stato == OPERANTE || stato == QUOTATA)
        stato = CHIUSA;
 }
}
```
#### La classe Java AziendaPrivata

```
// File AppAzienda/AziendaPrivata/AziendaPrivata.java
package AppAzienda.AziendaPrivata;
import AppAzienda.*;
import AppAzienda.Azienda.*;
import java.util.*;
public class AziendaPrivata extends Azienda{
  private double capitaleSociale;
  public AziendaPrivata(String nome, String descrizione, double capitaleSociale){
   super(nome, descrizione);
    this.capitaleSociale = capitaleSociale;
  }
  public double getCapitaleSociale() {
   return capitaleSociale;
  }
}
```
#### La classe Java AziendaPubblica

```
// File AppAzienda/AziendaPubblica/AziendaPubblica.java
package AppAzienda.AziendaPubblica;
import AppAzienda.*;
import java.util.*;
public class AziendaPubblica extends Azienda{
 private Ente gestore;
 public AziendaPubblica(String nome, String descrizione){
   super(nome, descrizione):
 }
 public void setGestore(Ente e){
   if (e := null)gestore = e;
 }
 public Ente getEnte() throws EccezioneMolteplicita{
   if (gestore == null)
      throw new EccezioneMolteplicita("Molteplicita min/max violata");
   return gestore;
 }
```
}

#### La classe Java Localita

#### La classe Java Ente

// File AppAzienda/Localita/Localita.java package AppAzienda.Localita; import java.util.\*; public class Localita { private String nome; private String indirizzo; public Localita(String nome, String indirizzo){ this.nome = nome; this.indirizzo=indirizzo; } public String getNome(){ return nome; } public String getIndirizzo(){ return indirizzo; } } // File AppAzienda/Ente/Ente.java package AppAzienda.Ente; import java.util.\*; public class Ente { private String nome; private String codice; this.nome = nome; this.codice=codice; } public String getNome(){ return nome; } public String getCodice(){ return codice; } }

U. "La Sapienza". Fac. Ingegneria. Progettazione del Software I. Soluzione compito 13-09-2007 26

```
public Ente(String nome, String codice){
```
U. "La Sapienza". Fac. Ingegneria. Progettazione del Software I. Soluzione compito 13-09-2007 27

#### La classe Java TipoLinkControlla

```
// File AppAzienda/TipoLinkControlla.java
package AppAzienda;
import AppAzienda.Azienda.*;
import java.util.*;
public class TipoLinkControlla{
 private final Azienda controllante;
  private final Azienda controllata;
  public TipoLinkControlla(Azienda controllante, Azienda controllata)
                                       throws EccezionePrecondizioni {
   if (controllante == null || controllata == null) // CONTROLLO PRECONDIZIONI
      throw new EccezionePrecondizioni("Gli oggetti devono essere inizializzati");
      this.controllante = controllante;
      this.controllata = controllata;
  }
  public boolean equals(Object o) {
   if (o != null && getClass().equals(o.getClass())) {
      TipoLinkControlla l = (TipoLinkControlla) o;
      return l.controllante == controllante && l.controllata == controllata;
    }
    else
      return false;
```

```
}
```
}

```
public int hashCode() {
  return controllante.hashCode() + controllata.hashCode();
}
public Azienda getControllante(){
  return controllante;
}
public Azienda getControllata(){
 return controllata;
}
public String toString() {
  return "\langle" + controllante + ", " + controllata + ">";
}
```
U. "La Sapienza". Fac. Ingegneria. Progettazione del Software I. Soluzione compito 13-09-2007 28

#### La classe Java AssociazioneControlla

```
// File AppAzienda/AssociazioneControlla.java
package AppAzienda;
public final class AssociazioneControlla{
 private TipoLinkControlla link;
  private AssociazioneControlla(TipoLinkControlla link){
    this.link = link;
  }
  public TipoLinkControlla getLink(){
   return link;
  }
  public static void inserisci(TipoLinkControlla y) {
   if (v := null) {
      AssociazioneControlla k = new AssociationeControlla(y);y.getControllante().inserisciLinkControllante(k);
     y.getControllata().inserisciLinkControllata(k);
   }
 }
  public static void elimina(TipoLinkControlla y) {
    if (y := null) {
```

```
U. "La Sapienza". Fac. Ingegneria. Progettazione del Software I. Soluzione compito 13-09-2007 29
```
#### La classe Java OperazioniUtente

```
// File AppAzienda/OperazioniUtente.java
package AppAzienda;
import AppAzienda.*;
import AppAzienda.Azienda.*;
import AppAzienda.AziendaPrivata.*;
import java.util.*;
public final class OperazioniUtente{
private OperazioneUtente() {}
   public static boolean controllaSeStessa(Azienda a){
      Azienda azCorrente = a.getLinkControllata().getControllante();
      while(azCorrente!= null){
       if (azCorrente.equals(a))
         return true;
        azCorrente = azCorrente.getLinkControllata().getControllante();
      }
      return false;
   }
   public static Set<AziendaPrivata> azPrivateControllateDa(Azienda a){
      HashSet <AziendaPrivata> result = new HashSet<AziendaPrivata>();
      Set <TipoLinkControlla> linkControlla = a.getLinkControllante();
      Iterator <TipoLinkControlla> it = linkControlla.iterator();
```
AssociazioneControlla  $k = new AssociationeControlla(y);$ y.getControllante().eliminaLinkControllante(k); y.getControllata().eliminaLinkControllata(k);

} } }

while(it.hasNext()){

return result;

 $\mathbf{I}$ 

} }

TipoLinkControlla l = it.next();

if (l.getControllata() instanceof AziendaPrivata) result.add((AziendaPrivata)l.getControllata());

U. "La Sapienza". Fac. Ingegneria. Progettazione del Software I. Soluzione compito 13-09-2007 30

## Realizzazione in Java delle classi per eccezioni

// File AppAzienda/EccezioneMolteplicita.java package AppAzienda;

```
public class EccezioneMolteplicita extends Exception {
    private String messaggio;
    public EccezioneMolteplicita(String m) {
        messaggio = m;
   }
    public String toString() {
        return messaggio;
    }
}
// File AppAzienda/EccezionePrecondizioni.java
package AppAzienda;
```
public class EccezionePrecondizioni extends RuntimeException { private String messaggio; public EccezionePrecondizioni(String m) { messaggio = m; } public EccezionePrecondizioni() { messaggio = "Si e' verificata una violazione delle precondizioni"; }

U. "La Sapienza". Fac. Ingegneria. Progettazione del Software I. Soluzione compito 13-09-2007 31

public String toString() { return messaggio; }

}